## **各メニュー画面を表示する**

メニュー画面(Fg P.48)で各メニューを選択します。

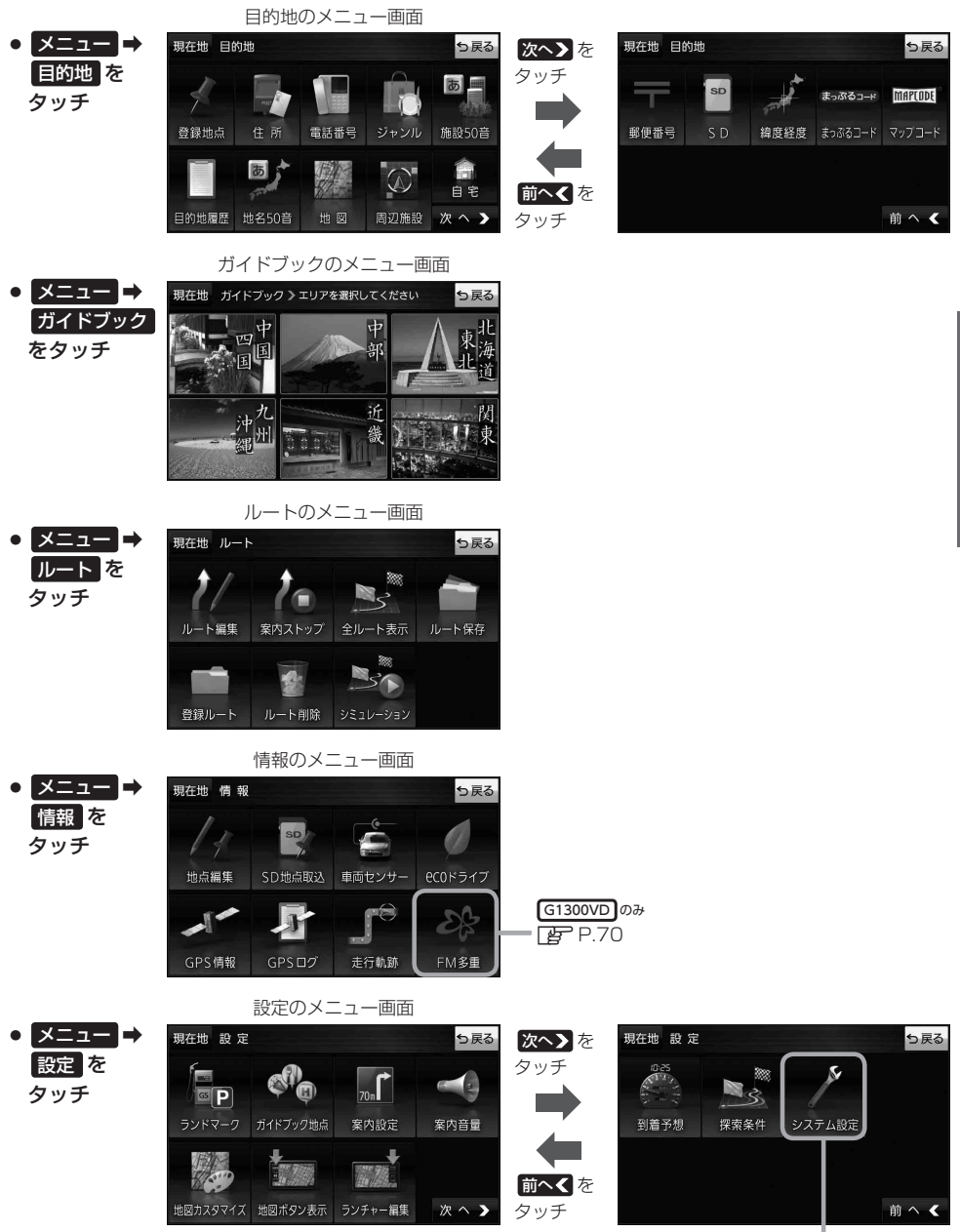

 $F$ P.94

ナビゲーションの操作